# Jenkins, Part 5 of 7: Maven and GIT

## page 1

Meet the expert: Ricardo is a Red Hat certified engineer and systems administrator, cloud architect and linux specialist. He has taught students around the world and is passionate about process automation, and tools to make infrastructure as code to create efficient architecture solutions.

Prerequisites: Basic GNU/LINUX knowledge is nice to have, but not required.

A computer that supports Virtualization.

Internet connection

Basic Docker understanding is nice to have, but not required.

Runtime: 01:04:04

Course description: Jenkins is open source automation software that helps automate software development with continuous integration and facilitating technical aspects of continuous delivery. Learn how to use Maven to build java applications and integrate Maven with Jenkins. And then see how Junit for unit testing works well with Jenkins. Next, you'll create a docker Gitlab server and how to create the Git Repository

#### Course outline:

## Intro to Maven

- Introduction
- Intro Maven
- · Install Maven Plugin
- Git Plugin
- Clone Code
- Maven Build
- Maven Test
- Maven Deploy
- Summary

#### Junit

- Introduction
- Record Junit
- Archive Jar
- Maven Email
- Docker GIT Server
- Summary

### Git Repo and Hooks

- Introduction
- · Create Git Repo
- Create Git User
- Upload Maven To Your Git1
- · Jenkins Maven And Git Code
- Git Hooks
- Test Git Hooks
- Summary

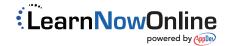